### **Architecture\***

- Nodes cache partitions of RDDs as requested by user
- Fault tolerance achieved through\**lineage\$*
	- RDD handles contain enough info to rebuild from source data

- *Resilient\$Distributed\$Datasets*\*(RDDs)\*
	- Collections of objects stored across cluster nodes that can be rebuilt on failure
	- **Example 2 Created by applying transformations (e.g.** map) to data in stable storage
	- Can be explicitly cached for reuse
- *Parallel operations* on RDDs (reduce, etc)
- *Restricted shared variables* (broadcast variables and accumulators)

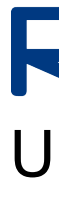

### **Motivation\***

- MapReduce & Dryad are highly successful, but use acyclic an data flow model that is not suitable for all applications
- Can we provide similarly powerful high-level abstractions for a broader class of apps?

### **Spark Goals**

- Support cluster applications that reuse working sets of data, including:
	- **ILERATIVE algorithms**
	- **Interactive data mining**
- Provide automatic fault tolerance and load balancing similar to MapReduce
- Ease of programming through integration into Scala language

## **Programming Model**

# Distributed Memory Abstractions for Cluster Computing **Spark** UC Berkeley

Matei Zaharia, Mosharaf Chowdhury, Justin Ma, Michael J. Franklin, Scott Shenker, Ion Stoica

// Read value in driver program println(accum.value)"

### **Interactive Spark**

- Modified Scala interpreter to enable interactive use of Spark
	- Bytecode analysis & modified class generation strategy used to capture dependencies for each statement
	- Remote class loading on slave nodes

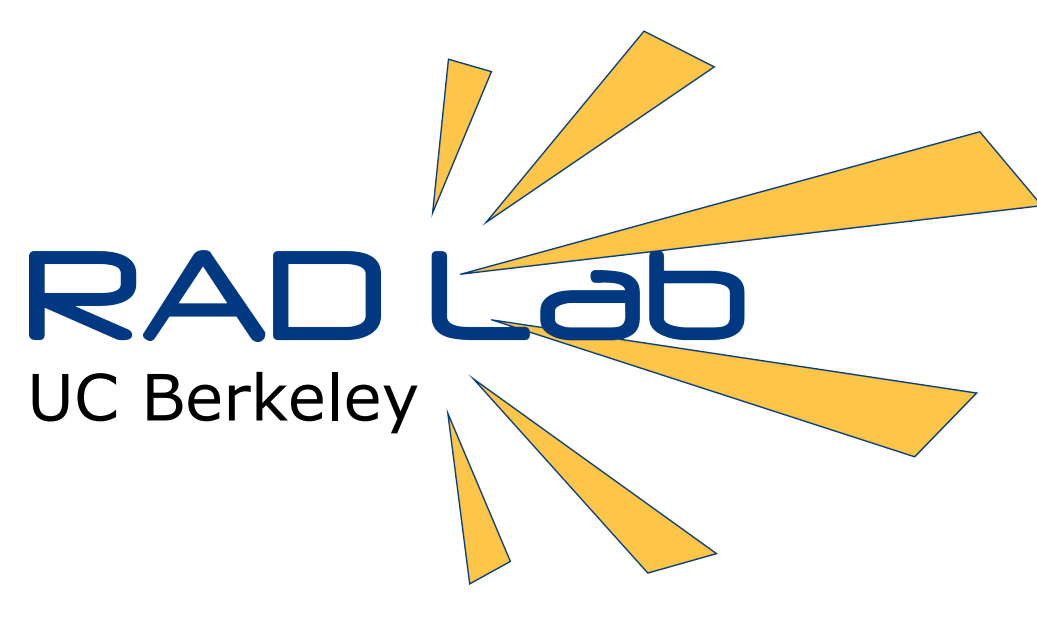

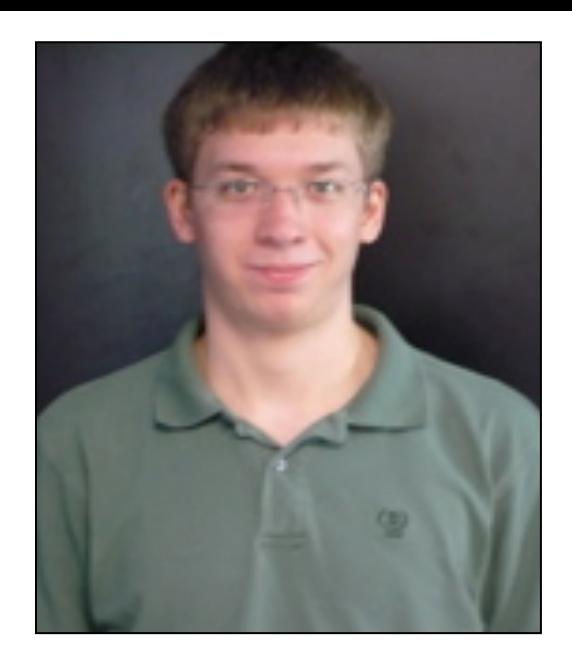

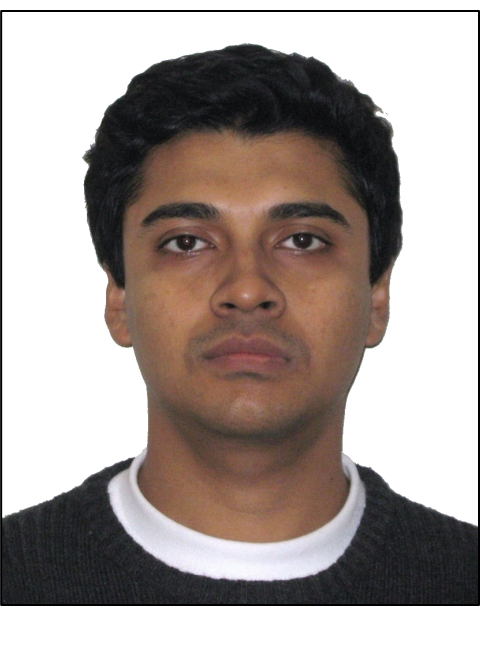

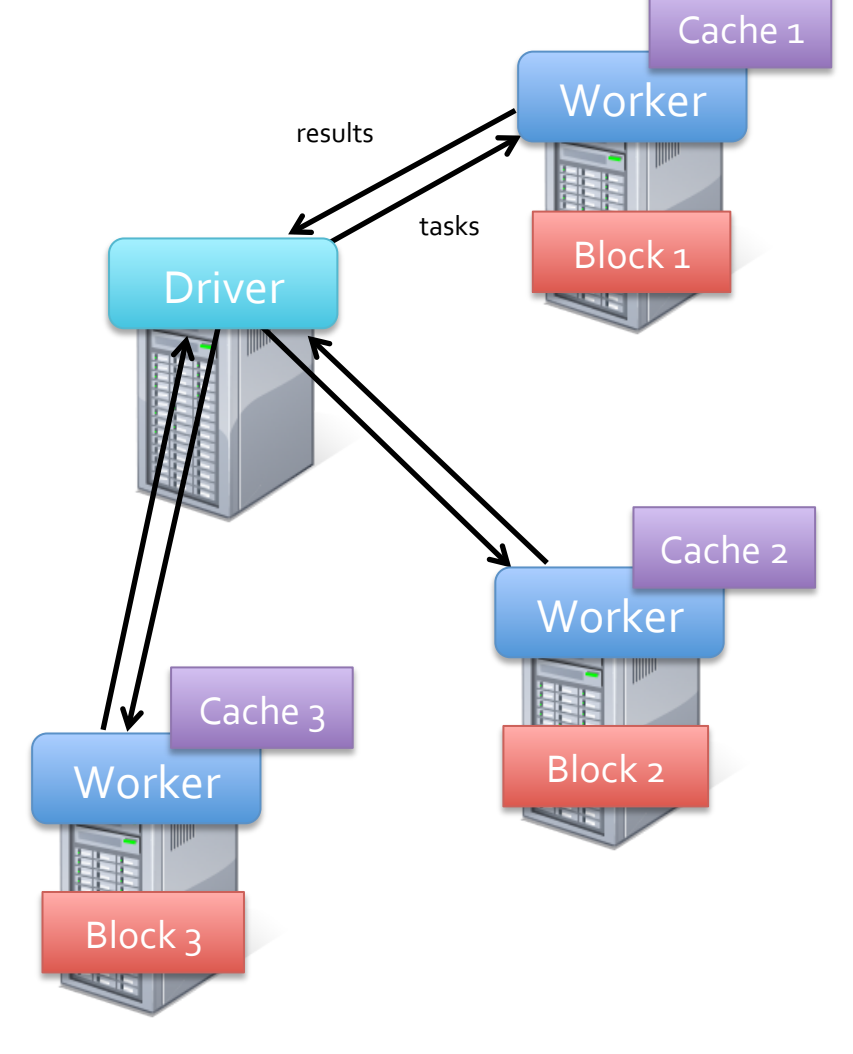

#### **RDD Lineage Example**

// Cache an RDD containing all the // lines with "ERROR" in a log file file = spark.textFile("hdfs://...")  $errs = file.fiter(\_.\text{contains('ERROR"))})$  $cachedErrs = errs.cache()$ 

// Count errors using the cached RDD ones = cachedErrs.map $($  => 1) count = ones.reduce $(-+$ 

#### **Broadcast Variables**

// Define a broadcast variable bv = spark.broadcast(someBigObject) // Use it in a parallel operation dataset.foreach(element => { doStuff(bv.value) })" // Use bv in a 2nd parallel operation; // cached copy on each node is reused dataset.foreach(element => { doOtherStuff(bv.value)

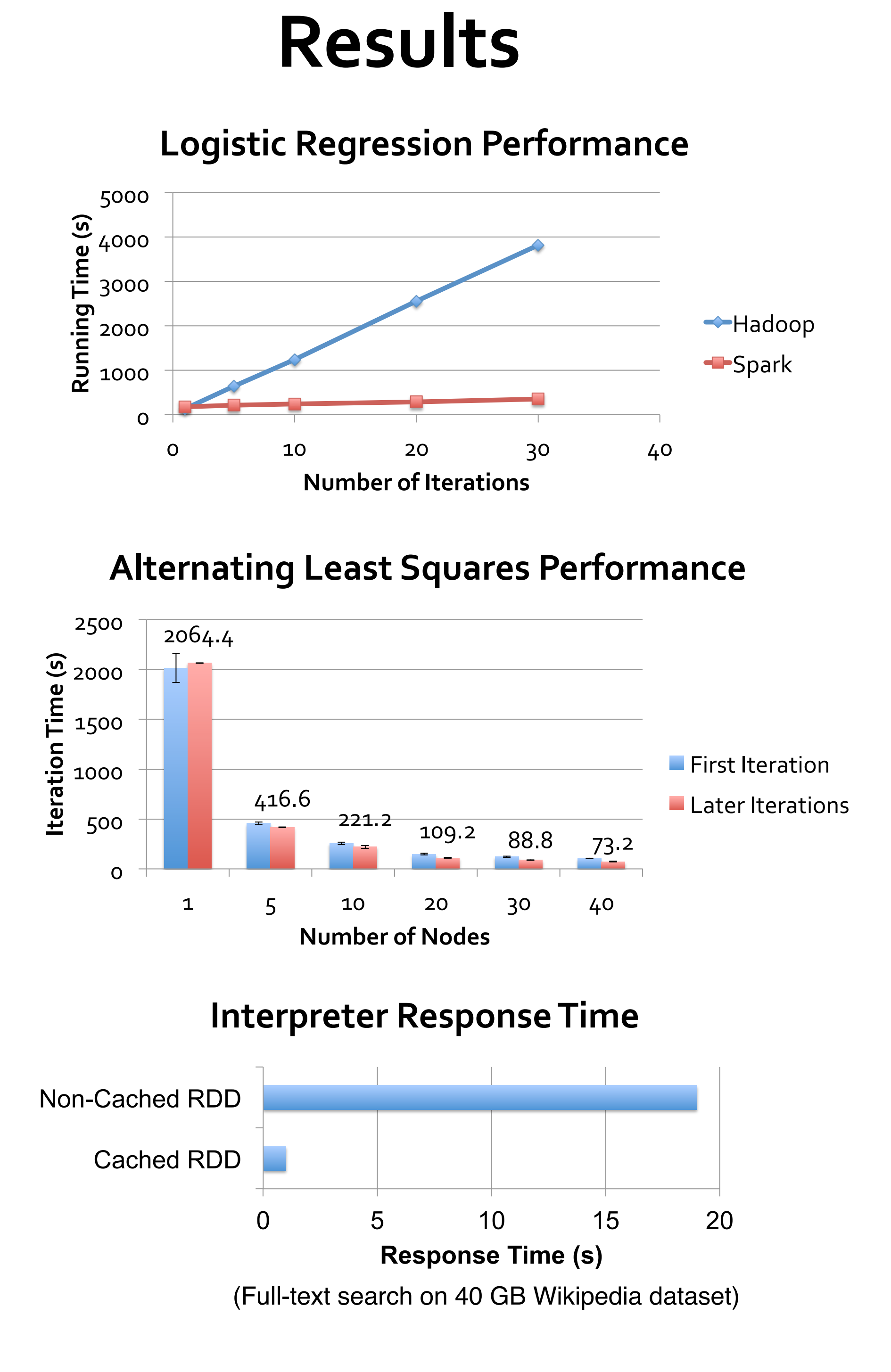

# **Future Work**

- Add other memory abstractions that can be supported well in clusters (e.g. updatable datasets, streams)
- More RDD storage options (e.g. caching on disk, replication, control over partitioning)
- Debugging tools that leverage lineage to replay parts of jobs

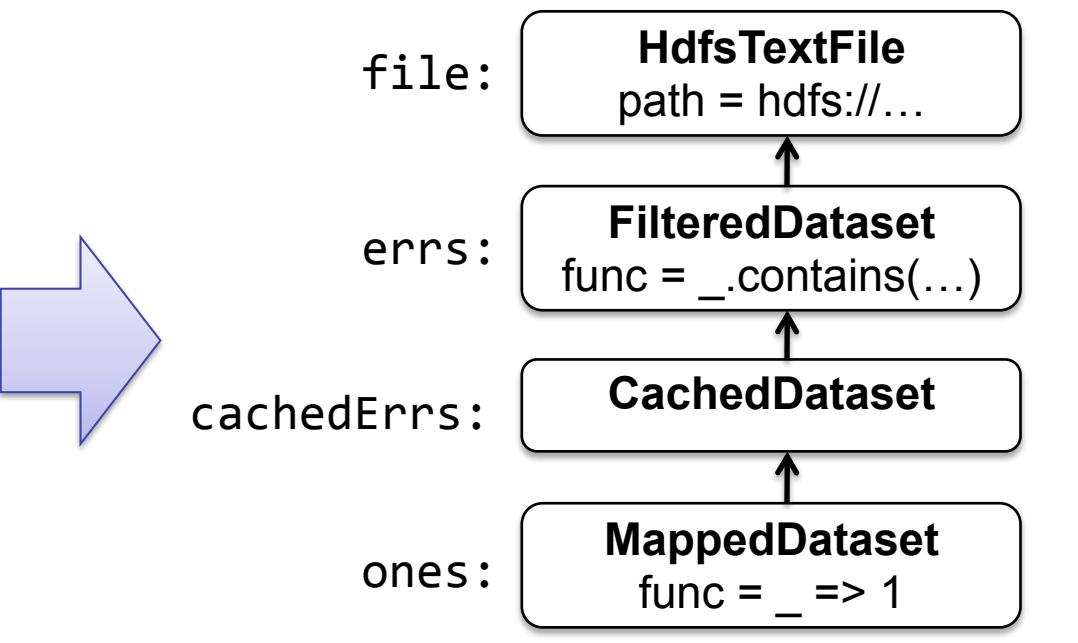

#### Accumulators

// Create accumulator with value 0  $accum = spark.accumulator(0)$ 

```
// Use it in a parallel operation
dataset.foreach(element => {
  accum += doStuff()
\}
```
})"